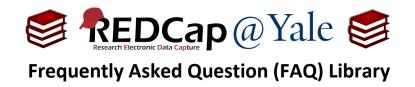

## What is REDCap's eConsent framework?

The REDCap Electronic Consent (eConsent) framework is a REDCap-enabled method to administer, collect, and store electronic consent documents. This framework enables certification and auto-archiving in a standard survey project. If you wish to use eConsent in REDCap, you will enter your consent language and relevant identification fields, such as name and signature, into a REDCap survey and enable the eConsent framework.

When the eConsent framework is enabled, the following will happen:

- 1. After signing the consent, an extra certification page is added to the end of the eConsent that displays a PDF copy of the document. The participant will be asked to confirm that all information, such as name, entered in the eConsent is correct.
  - a. <u>Note</u>: The eConsent will *not* be complete until the participant has fulfilled the certification step.

I certify that all the information in the document above is correct, and I understand that signing this form electronically is the equivalent of signing a physical document.

2. Upon completion, a PDF copy of the certified eConsent will be saved in the project's **File Repository**. The archived PDFs can be downloaded at any time.

|                           | Required | Recommended | Not Recommended |
|---------------------------|----------|-------------|-----------------|
| Participant Name          | х        |             |                 |
| Date of eConsent          | Х        |             |                 |
| Time of eConsent          | х        |             |                 |
| Participant Date of Birth |          |             | х               |
| Consent Version Number    |          | х           |                 |
| Type of eConsent          |          | x*          |                 |

The saved PDF will have a footer with the option to include the following information:

\* Type of consent is recommended for studies with multiple consent forms (e.g. parent/child).

| FAQ: eConsent Framework (v1.0, 11/15/20) |                           |  |
|------------------------------------------|---------------------------|--|
| Page 1 of 1                              | Tags: eConsent, Framework |  |